# Tutorial: using libpari in GP scripts

Karim Belabas http://pari.math.u-bordeaux.fr/

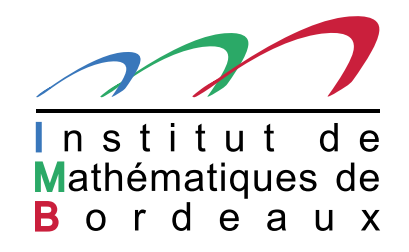

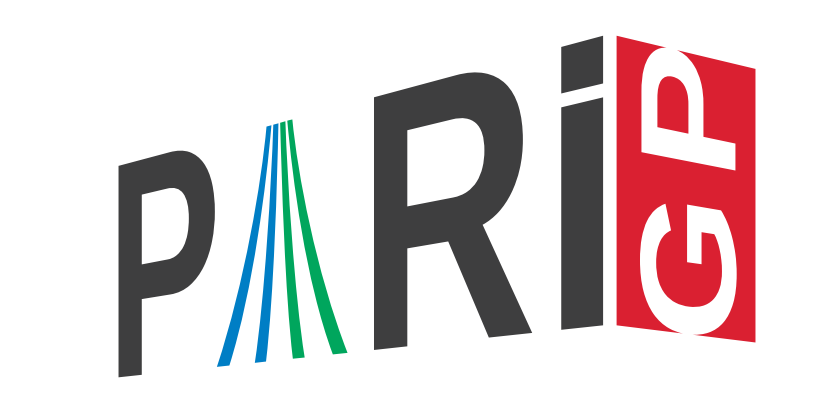

#### Looking for the right GP function

E.g. Hensel lifts:

users.dvi

???keyword

pari-users@pari.math.u-bordeaux.fr

pari-dev@pari.math.u-bordeaux.fr

???Hensel

#### Looking for the right GP function

E.g. Hensel lifts:

users.dvi

???keyword

pari-users@pari.math.u-bordeaux.fr

pari-dev@pari.math.u-bordeaux.fr

???Hensel

But we can as well inspect what libpari provides

???keyword @

libpari.dvi

??"Hensel lifts"@

#### An example: <sup>p</sup>-adic square root

sqrt(2+O(7^30))

```
install(Zp_sqrtlift,GGGL)
```

```
Zp_sqrtlift(2,3,7,30)
```
## How does install(name, code) work ?

- it opens the running gp program, as loaded in memory: dlopen(NULL,) (exposes all of libpari);
- it looks for a symbol matching the name:  $dlsym$ , name), returns the address of some machine code in memory;
- it associates <sup>a</sup> "prototype" to the symbol (expected arguments and return type), and records this data in the parser table.
- from that point on, <sup>a</sup> new GP function is available, to call <sup>a</sup> libpari function as if it had been built-in into the interpreter.

## How does install(name, code) work ?

- it opens the running gp program, as loaded in memory: dlopen(NULL,) (exposes all of libpari);
- it looks for a symbol matching the name:  $dlsym$ , name), returns the address of some machine code in memory;
- it associates <sup>a</sup> "prototype" to the symbol (expected arguments and return type), and records this data in the parser table.
- from that point on, <sup>a</sup> new GP function is available, to call <sup>a</sup> libpari function as if it had been built-in into the interpreter.

N.B. We can load symbols from other libraries, and give them arbitrary names in GP

install(big\_factors\_C,"GGG","issmooth","./libbig\_factors.so");

## How does install(name, code) work ?

- it opens the running gp program, as loaded in memory: dlopen(NULL,) (exposes all of libpari);
- it looks for a symbol matching the name:  $dlsym($ , name), returns the address of some machine code in memory;
- it associates <sup>a</sup> "prototype" to the symbol (expected arguments and return type), and records this data in the parser table.
- from that point on, <sup>a</sup> new GP function is available, to call <sup>a</sup> libpari function as if it had been built-in into the interpreter.

N.B. We can load symbols from other libraries, and give them arbitrary names in GP

install(big\_factors\_C,"GGG","issmooth","./libbig\_factors.so");

From <sup>a</sup> user's point of view, this can remain black magic. The only difficulty is to provide the correct prototype: it can (mostly) be inferred from the C prototype, as documented in  $l$ ibpari.dvi.

# Prototypes (simplified)

- First character  $\mathtt{i}$  ,  $\mathtt{l}$  ,  $\mathtt{v}$  : return type int / long / void. (Default: GEN)
- One letter for each mandatory argument: G (GEN), & (GEN\*), L (long), n (variable)
- p to supply realprecision, P to supply seriesprecision.
- Special constructs for optional arguments and default values:
	- DG (optional GEN, NULL if omitted),
	- $D&$  (optional GEN\*, NULL if omitted),
	- $\overline{\text{Dn}}$  (optional variable,  $-1$  if omitted),

GEN Z $p\_sqrt$ lift(GEN b, GEN a, GEN  $p$ , long e)  $\Longrightarrow$  GGGL